# Elementary Digital Waveguide Models for Vibrating Strings

Julius Smith and Nelson Lee

RealSimple Project\*
Center for Computer Research in Music and Acoustics (CCRMA)
Department of Music, Stanford University
Stanford, California 94305

June 5, 2008

### Outline

- Ideal vibrating string
- Sampled traveling waves
- Terminated string
- Plucked and struck string
- Damping and dispersion
- String Loop Identification
- Nonlinear "overdrive" distortion

# **Ideal Vibrating String**

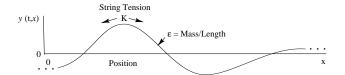

# **Wave Equation**

$$Ky'' = \epsilon \ddot{y}$$

### Newton's second law

$$\mathsf{Force} = \mathsf{Mass} \times \mathsf{Acceleration}$$

# **Assumptions**

- Lossless
- Linear
- Flexible (no "Stiffness")
- $\bullet \ \mathsf{Slope} \ y'(t,x) \ll 1$

 $<sup>^*\</sup>mbox{Work}$  supported by the Wallenberg Global Learning Network

# **String Wave Equation Derivation**

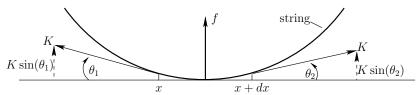

Force diagram for length dx string element

Total upward force on length dx string element:

$$f(x + dx/2) = K \sin(\theta_1) + K \sin(\theta_2)$$

$$\approx K [\tan(\theta_1) + \tan(\theta_2)]$$

$$= K [-y'(x) + y'(x + dx)]$$

$$\approx K [-y'(x) + y'(x) + y''(x)dx]$$

$$= Ky''(x)dx$$

Mass of length dx string segment:  $m = \epsilon dx$ .

By Newton's law,  $f=ma=m\ddot{y}$ , we have

$$Ky''(t,x)dx = (\epsilon dx)\ddot{y}(t,x)$$

or

$$Ky''(t,x) = \epsilon \ddot{y}(t,x)$$

# **Traveling-Wave Solution**

One-dimensional lossless wave equation:

$$Ky'' = \epsilon \ddot{y}$$

Plug in traveling wave to the right:

$$y(t,x) = y_r(t - x/c)$$

$$\Rightarrow y'(t,x) = -\frac{1}{c}\dot{y}(t,x)$$
$$y''(t,x) = \frac{1}{c^2}\ddot{y}(t,x)$$

- Given  $c \stackrel{\triangle}{=} \sqrt{K/\epsilon}$ , the wave equation is satisfied for any shape traveling to the right at speed c (but remember slope  $\ll 1$ )
- ullet Similarly, any *left-going* traveling wave at speed c,  $y_l(t+x/c)$ , statisfies the wave equation (show)

• General solution to lossless, 1D, second-order wave equation:

$$y(t, x) = y_r(t - x/c) + y_l(t + x/c)$$

- $y_l(\cdot)$  and  $y_r(\cdot)$  are arbitrary twice-differentiable functions (slope  $\ll 1$ )
- Important point: Function of two variables y(t,x) is replaced by two functions of a single (time) variable  $\Rightarrow$  reduced computational complexity.
- Published by d'Alembert in 1747 (wave equation itself introduced in same paper)

# Infinitely long string plucked simultaneously at three points marked 'p'

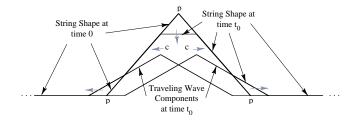

- Initial displacement = sum of two identical triangular pulses
- ullet At time  $t_0$ , traveling waves centers are separated by  $2ct_0$  meters
- String is not moving where the traveling waves overlap at same slope.
- Animation<sup>1</sup>

 $<sup>^{1} \</sup>rm http://ccrma.stanford.edu/\ jos/rsadmin/TravellingWaveApp.swf$ 

# Sampled Traveling Waves in a String

For discrete-time simulation, we must sample the traveling waves

- Sampling interval  $\stackrel{\Delta}{=} T$  seconds
- ullet Sampling rate  $\stackrel{\Delta}{=} f_s \; \mathrm{Hz} = 1/T$
- Spatial sampling interval  $\stackrel{\Delta}{=} X \text{ m/s} \stackrel{\Delta}{=} cT$   $\Rightarrow$  systolic grid

For a vibrating string with length L and fundamental frequency  $f_0$ ,

$$c = f_0 \cdot 2L$$
  $\left(\frac{\text{meters}}{\text{sec}} = \frac{\text{periods}}{\text{sec}} \cdot \frac{\text{meters}}{\text{period}}\right)$ 

so that

$$X = cT = (f_0 2L)/f_s = L[f_0/(f_s/2)]$$

Thus, the number of spatial samples along the string is

$$L/X = (f_s/2)/f_0$$

or

Number of spatial samples = Number of string harmonics

#### **Examples:**

- Spatial sampling interval for (1/2) CD-quality digital model of Les Paul electric guitar (strings  $\approx 26$  inches)
  - $-X = Lf_0/(f_s/2) = L82.4/22050 \approx 2.5 \text{ mm} \text{ for low E string}$
  - $-\,X\approx 10$  mm for high E string (two octaves higher and the same length)
  - Low E string:  $(f_s/2)/f_0 = 22050/82.4 = 268$  harmonics (spatial samples)
  - High E string: 67 harmonics (spatial samples)
- Number of harmonics = number of oscillators required in additive synthesis
- Number of harmonics = number of two-pole filters required in subtractive, modal, or source-filter decomposition synthesis
- Digital waveguide model needs only one delay line (length 2L)

# **Examples (continued):**

- Sound propagation in air:
  - Speed of sound  $c \approx 331$  meters per second
  - -X = 331/44100 = 7.5 mm
  - Spatial sampling rate =  $\nu_s = 1/X = 133$  samples/m
  - Sound speed in air is comparable to that of transverse waves on a guitar string (faster than some strings, slower than others)
  - Sound travels much faster in most solids than in air
  - Longitudinal waves in strings travel faster than transverse waves
    - \* typically an order of magnitude faster

# Sampled Traveling Waves in any Digital Waveguide

$$\begin{array}{cccc} x & \to & x_m & = & mX \\ t & \to & t_n & = & nT \end{array}$$

 $\Rightarrow$ 

$$y(t_n, x_m) = y_r(t_n - x_m/c) + y_l(t_n + x_m/c)$$

$$= y_r(nT - mX/c) + y_l(nT + mX/c)$$

$$= y_r[(n - m)T] + y_l[(n + m)T]$$

$$= y^+(n - m) + y^-(n + m)$$

where we defined

$$y^+(n) \stackrel{\Delta}{=} y_r(nT)$$
  $y^-(n) \stackrel{\Delta}{=} y_l(nT)$ 

- "+" superscript ⇒ right-going
- "−" superscript ⇒ left-going
- $y_r[(n-m)T] = y^+(n-m) = \text{output of } m\text{-sample delay line}$  with input  $y^+(n)$
- $y_l\left[(n+m)T\right] \stackrel{\triangle}{=} y^-(n+m) = \mathit{input}$  to an m-sample delay line whose  $\mathit{output}$  is  $y^-(n)$

# Lossless digital waveguide with observation points at x=0 and x=3X=3cT

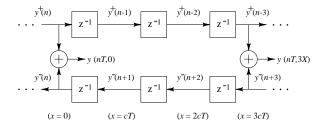

• Recall:

$$\begin{array}{rcl} y(t,x) & = & y^+ \left(\frac{t-x/c}{T}\right) + y^- \left(\frac{t+x/c}{T}\right) \\ \downarrow \\ y(nT,mX) & = & y^+(n-m) + y^-(n+m) \end{array}$$

- ullet Position  $x_m=mX=mcT$  is eliminated from the simulation
- ullet Position  $x_m$  remains laid out from left to right
- Left- and right-going traveling waves must be *summed* to produce a *physical* output

$$y(t_n, x_m) = y^+(n-m) + y^-(n+m)$$

• Similar to ladder and lattice digital filters

**Important point:** Discrete time simulation is *exact* at the sampling instants, to within the numerical precision of the samples themselves.

To avoid aliasing associated with sampling:

- ullet Require all initial waveshapes be bandlimited to  $(-f_s/2,f_s/2)$
- Require all external driving signals be similarly bandlimited
- Avoid nonlinearities or keep them "weak"
- Avoid time variation or keep it slow
- Use plenty of lowpass filtering with rapid high-frequency roll-off in severely nonlinear and/or time-varying cases
- Prefer "feed-forward" over "feed-back" around nonlinearities and/or modulations when possible

Interactive Java simulation of a vibrating string:

http://www.colorado.edu/physics/phet/simulations/stringwave/-stringWave.swf

# **Other Wave Variables**

### **Velocity Waves:**

$$v^{+}(n) \stackrel{\Delta}{=} \dot{y}^{+}(n)$$
  
 $v^{-}(n) \stackrel{\Delta}{=} \dot{y}^{-}(n)$ 

Wave Impedance (we'll derive later):

$$R = \sqrt{K\epsilon} = \frac{K}{c} = \epsilon c$$

Force Waves:

$$f^{+}(n) \stackrel{\Delta}{=} R v^{+}(n)$$
  
 $f^{-}(n) \stackrel{\Delta}{=} -R v^{-}(n)$ 

# Ohm's Law for Traveling Waves:

$$f^{+}(n) = R v^{+}(n)$$
  
 $f^{-}(n) = -R v^{-}(n)$ 

# **Rigidly Terminated Ideal String**

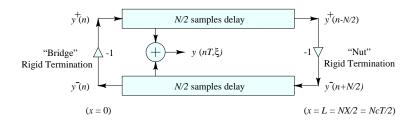

- Reflection *inverts* for displacement, velocity, or acceleration waves (proof below)
- Reflection non-inverting for slope or force waves

Boundary conditions:

$$y(t,0) \equiv 0$$
  $y(t,L) \equiv 0$  ( $L = \text{string length}$ )

Expand into Traveling-Wave Components:

$$y(t,0) = y_r(t) + y_l(t) = y^+(t/T) + y^-(t/T)$$
  
 $y(t,L) = y_r(t-L/c) + y_l(t+L/c)$ 

Solving for outgoing waves gives

$$y^{+}(n) = -y^{-}(n)$$
  
 $y^{-}(n+N/2) = -y^{+}(n-N/2)$ 

 $N\stackrel{\Delta}{=} 2L/X = \textit{round-trip}$  propagation time in samples

# **Moving Termination: Ideal String**

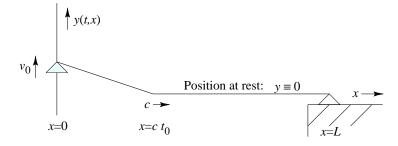

Uniformly moving rigid termination for an ideal string (tension K, mass density  $\epsilon$ ) at time  $0 < t_0 < L/c$ .

### **Driving-Point Impedance:**

$$y'(t,0) = -\frac{v_0 t_0}{c t_0} = -\frac{v_0}{c} = -\frac{v_0}{\sqrt{K/\epsilon}}$$

$$\Rightarrow f_0 = -K \sin(\theta) \approx -K y'(t,0) = \sqrt{K\epsilon} v_0 \stackrel{\Delta}{=} R v_0$$

- ullet If the left endpoint moves with constant velocity  $v_0$  then the external applied force is  $f_0=Rv_0$
- ullet  $R\stackrel{\Delta}{=} \sqrt{K\epsilon}\stackrel{\Delta}{=}$  wave impedance (for transverse waves)
- $\bullet$  Equivalent circuit is a  $\it resistor$  (dashpot) R>0
- We have the simple relation  $f_0 = Rv_0$  only in the absence of return waves, i.e., until time  $t_0 = 2L/c$ .

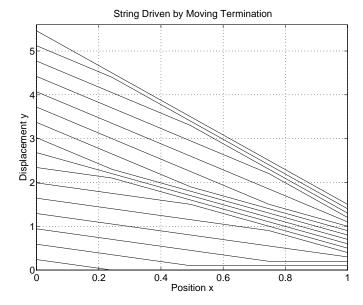

- Successive snapshots of the ideal string with a uniformly moving rigid termination
- Each plot is offset slightly higher for clarity
- GIF89A animation at

http://ccrma.stanford.edu/~jos/swgt/movet.html

# Waveguide "Equivalent Circuits" for the Uniformly Moving Rigid String Termination

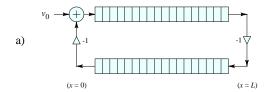

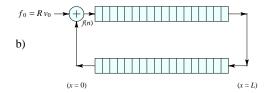

- a) Velocity waves
- b) Force waves
- ullet String moves with speed  $v_0$  or 0 only
- String is always one or two straight segments
- $\bullet$  "Helmholtz corner" (slope discontinuity) shuttles back and forth at speed c
- String slope increases without bound
- Applied force at termination steps up to infinity
  - Physical string force is labeled f(n)
  - $-f_0 = Rv_0 = incremental$  force per period

# **Doubly Terminated Ideal Plucked String**

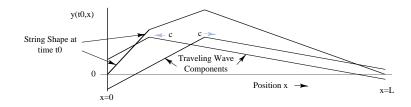

A doubly terminated string, "plucked" at 1/4 its length.

- Shown short time after pluck event.
- Traveling-wave components and physical string-shape shown.
- Note traveling-wave components sum to zero at terminations.
   (Use image method.)

17

# Digital Waveguide Plucked-String Model Using Initial Conditions

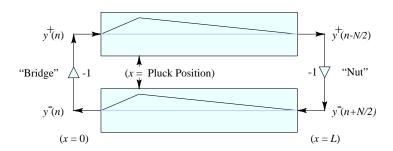

Initial conditions for the ideal plucked string.

- $\bullet$  Amplitude of each traveling-wave =1/2 initial string displacement.
- Sum of the upper and lower delay lines = initial string displacement.

# **Acceleration-Wave Simulation**

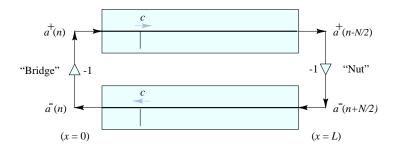

Initial conditions for the ideal plucked string: acceleration or curvature waves.

Recall:

$$y'' = \frac{1}{c^2}\ddot{y}$$

Acceleration waves are proportional to "curvature" waves.

# **Ideal Struck-String Velocity-Wave Simulation**

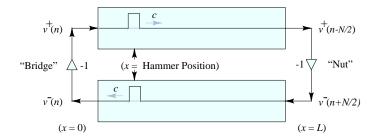

Initial conditions for the ideal struck string in a *velocity wave* simulation.

Hammer strike = momentum transfer = velocity step:

$$m_h v_h(0-) = (m_h + m_s) v_s(0+)$$

# **External String Excitation at a Point**

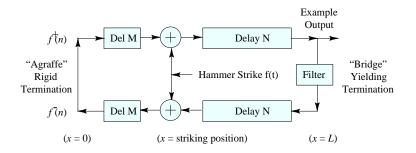

"Waveguide Canonical Form"

# Equivalent System: Delay Consolidation

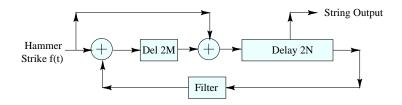

Finally, we "pull out" the comb-filter component:

## **Delay Consolidated System (Repeated):**

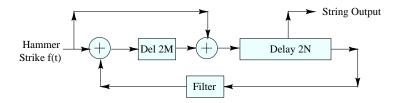

## Equivalent System: FFCF Factored Out:

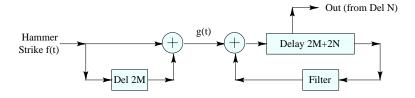

- Extra memory needed.
- Output "tap" can be moved to delay-line output.

# **Algebraic Derivation**

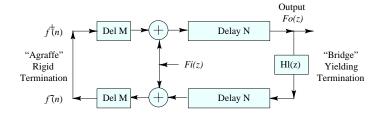

By inspection:

$$F_o(z) = z^{-N} \left\{ F_i(z) + z^{-2M} \left[ F_i(z) + z^{-N} H_l(z) F_o(z) \right] \right\}$$

$$\Rightarrow H(z) \stackrel{\Delta}{=} \frac{F_o(z)}{F_i(z)} = z^{-N} \frac{1 + z^{-2M}}{1 - z^{-(2M + 2N)}}$$

$$= \left( 1 + z^{-2M} \right) \frac{z^{-N}}{1 - z^{-(2M + 2N)}}$$

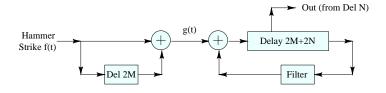

# **Damped Plucked String**

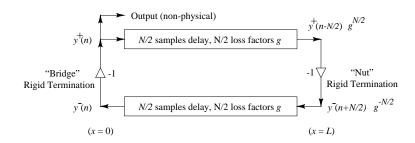

Rigidly terminated string with distributed resistive losses.

ullet N loss factors g are embedded between the delay-line elements.

# **Equivalent System: Gain Elements Commuted**

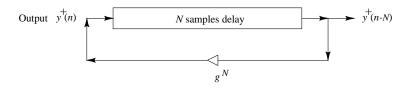

All N loss factors g have been "pushed" through delay elements and combined at a  $\emph{single}$  point.

# **Computational Savings**

- $f_s = 50 \text{kHz}, f_1 = 100 Hz \Rightarrow \text{delay} = 500$
- Multiplies reduced by two orders of magnitude
- Input-output transfer function unchanged
- Round-off errors reduced

# **Frequency-Dependent Damping**

- ullet Loss factors g should really be digital filters
- Gains in nature typically decrease with frequency
- Loop gain may not exceed 1 (for stability)
- Gain filters commute with delay elements (LTI)
- Typically only one gain filter used per loop

# Simplest Frequency-Dependent Loop Filter

$$H_l(z) = b_0 + b_1 z^{-1}$$

- Linear phase  $\Rightarrow b_0 = b_1$  ( $\Rightarrow$  delay = 1/2 sample)
- Zero damping at dc  $\Rightarrow$   $b_0 + b_1 = 1$  $\Rightarrow$   $b_0 = b_1 = 1/2$  $\Rightarrow$

$$H_l(e^{j\omega T}) = \cos(\omega T/2), \quad |\omega| \le \pi f_s$$

### Next Simplest Case: Length 3 FIR Loop Filter

$$H_l(z) = b_0 + b_1 z^{-1} + b_2 z^{-2}$$

- Linear phase  $\Rightarrow b_0 = b_2$  ( $\Rightarrow$  delay = 1 sample)
- Unity dc gain  $\Rightarrow$   $b_0+b_1+b_2=2b_0+b_1=1$   $\Rightarrow$   $H_l(e^{j\omega T})=e^{-j\omega T}\left[(1-2b_0)+2b_0\cos(\omega T)\right]$
- Remaining degree of freedom = damping control

# Length 3 FIR Loop Filter with Variable DC Gain

Have two degrees of freedom for brightness & sustain:

$$g_0 \stackrel{\Delta}{=} e^{-6.91P/S}$$
  
 $b_0 = g_0(1-B)/4 = b_2$   
 $b_1 = g_0(1+B)/2$ 

where

P = period in seconds (total loop delay)

S = desired sustain time in seconds

B = brightness parameter in the interval [0, 1]

Sustain time S is defined here as the time to decay 60 dB (or 6.91 time-constants) when brightness B is maximum (B=1). At minimum brightness (B=0), we have

$$|H_l(e^{j\omega T})| = g_0 \frac{1 + \cos(\omega T)}{2} = g_0 \cos^2(\omega T)$$

### Karplus-Strong Algorithm

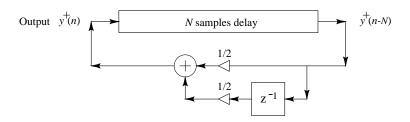

 To play a note, the delay line is initialized with random numbers ("white noise")

## Interpretations of the Karplus-Strong Algorithm

The Karplus-Strong structure can be interpreted as a

- pitch prediction filter from the Codebook-Excited Linear Prediction (CELP) standard (periodic LPC synthesis)
- feedback comb filter with lowpassed feedback used earlier by James A. Moorer for recursively modeling wall-to-wall echoes ("About This Reverberation Business")
- simplified digital waveguide model

#### **KS Physical Interpretation**

- Rigidly terminated ideal string with the simplest damping filter
- Damping consolidated at one point and replaced by a one-zero filter approximation
- String shape = sum of upper and lower delay lines
- String *velocity* = spatial integral of the *difference* of upper and lower delay lines:

$$s \stackrel{\Delta}{=} y' = \frac{1}{c} (v_l - v_r)$$

$$\Rightarrow y(t, x) = \frac{1}{c} \int_0^x \left[ v_l \left( t + \frac{\xi}{c} \right) - v_r \left( t - \frac{\xi}{c} \right) \right] d\xi$$

• Karplus-Strong string is both "plucked" and "struck" by random amounts along entire length of string!

### **KS Sound Examples**

- "Vintage" 8-bit sound examples:
  - Original Plucked String: (AIFF) (MP3)
  - Drum: (AIFF) (MP3)
  - Stretched Drum: (AIFF) (MP3)
- STK Plucked String: (WAV) (MP3)
  - Plucked String 1: (WAV) (MP3)
  - Plucked String 2: (WAV) (MP3)
  - Plucked String 3: (WAV) (MP3)
  - Plucked String 4: (WAV) (MP3)

# Extended Karplus-Strong (EKS) Algorithm

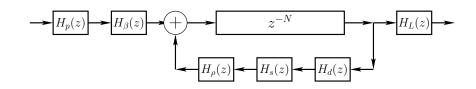

 $N = \text{pitch period } (2 \times \text{string length}) \text{ in samples}$ 

$$H_p(z) = \frac{1-p}{1-p\,z^{-1}} = \text{pick-direction lowpass filter}$$

$$H_{\beta}(z) \; = \; 1 - z^{-\beta N} = \mbox{pick-position comb filter, } \beta \in (0,1)$$

$$H_d(z) \ = \ {
m string-damping \ filter \ (one/two \ poles/zeros \ typical)}$$

$$H_s(z) =$$
 string-stiffness allpass filter (several poles and zeros)

$$H_{
ho}(z) = rac{
ho(N) - z^{-1}}{1 - 
ho(N) \, z^{-1}} =$$
 first-order string-tuning allpass filter

$$H_L(z) \; = \; rac{1-R_L}{1-R_L\,z^{-1}} = {
m dynamic}$$
 -level lowpass filter

### **EKS Sound Example**

Bach A-Minor Concerto—Orchestra Part: (WAV) (MP3)

- Executes in real time on one Motorola DSP56001 (20 MHz clock, 128K SRAM)
- Developed for the NeXT Computer introduction at Davies Symphony Hall, San Francisco, 1989
- Solo violin part was played live by Dan Kobialka of the San Francisco Symphony

# **Loop Filter Identification**

For loop-filter design, we wish to minimize the error in

- partial decay time (set by amplitude response)
- partial overtone tuning (set by phase response)

Simple and effective method:

- Estimate pitch (elaborated next page)
- Set Hamming FFT-window length to four periods
- Compute the short-time Fourier transform (STFT)
- Detect peaks in each spectral frame
- Connect peaks through time (amplitude envelopes)
- Amplitude envelopes must decay exponentially
- On a dB scale, exponential decay is a straight line
- Slope of straight line determines decay time-constant
- $\bullet$  Can use 1st-order polyfit in Matlab or Octave
- For beating decay, connect amplitude envelope peaks
- Decay rates determine ideal amplitude response
- Partial tuning determines ideal phase response

# Plucked/Struck String Pitch Estimation

- Take FFT of middle third of plucked string tone
- Detect spectral peaks
- $\bullet$  Form histogram of peak spacing  $\Delta f_i$
- ullet Pitch estimate  $\hat{f_0} \stackrel{\Delta}{=}$  most common spacing  $\Delta f_i$
- ullet Refine  $\hat{f}_0$  with gradient search using harmonic comb:

$$\hat{f}_0 \stackrel{\Delta}{=} \arg \max_{\hat{f}_0} \sum_{i=1}^K \log \left| X(k_i \hat{f}_0) \right|$$

$$= \arg \max_{\hat{f}_0} \prod_{i=1}^K \left| X(k_i \hat{f}_0) \right|$$

where

K = number of peaks, and

 $k_i =$ estimated harmonic number of ith peak (valid method for non-stiff strings)

Must skip over any missing harmonics, i.e., omit  $k_i$  whenever  $|X(k_i\hat{f_0})| \approx 0$ .

References: For pointers to research literature, see

http://ccrma.stanford.edu/~jos/jnmr/Model\_Parameter\_Estimation.html

# Nonlinear "Overdrive"

A popular type of distortion, used in *electric guitars*, is *clipping* of the guitar waveform.

### **Hard Clipper**

$$f(x) = \begin{cases} -1, & x \le -1 \\ x, & -1 \le x \le 1 \\ 1, & x \ge 1 \end{cases}$$

where x denotes the current input sample x(n), and f(x) denotes the output of the nonlinearity.

# Soft Clipper

$$f(x) = \begin{cases} -\frac{2}{3}, & x \le -1\\ x - \frac{x^3}{3}, & -1 \le x \le 1\\ \frac{2}{3}, & x \ge 1 \end{cases}$$

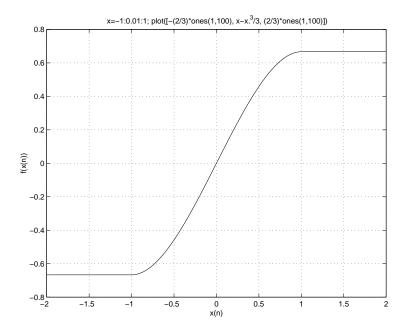

#### Amplifier Distortion + Amplifier Feedback

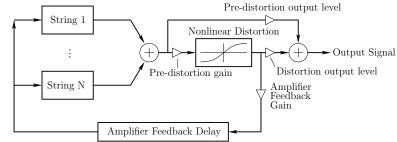

Simulation of a basic distorted electric guitar with amplifier feedback.

- Distortion should be preceded and followed by *EQ* Simple example: integrator pre, differentiator post
- Distortion output signal often further filtered by an *amplifier* cabinet filter, representing speaker cabinet, driver responses, etc.
- In Class A tube amplifiers, there should be *duty-cycle modulation* as a function of signal level<sup>2</sup>
  - $-\ 50\%$  at low levels (no duty-cycle modulation)
  - 55-65% duty cycle observed at high levels
    - $\Rightarrow$  even harmonics come in
  - Example: Distortion input can offset by a constant (e.g., input RMS level times some scaling)

<sup>&</sup>lt;sup>2</sup>See http://www.trueaudio.com/at\_eetjlm.htm for further discussion.